# **Catalog furnizor OR PTC DCI**

- [Ghiduri](#page-0-0)
- [GRR \(Ghiduri de referin rapid\)](#page-0-1)
- [IBC \(Instructaje bazate pe calculator\)](#page-0-2)
- [Videoclipuri](#page-1-0)
- [Resurse Tehnologice](#page-1-1)
- [Alte](#page-1-2)

#### <span id="page-0-0"></span>**Ghiduri**

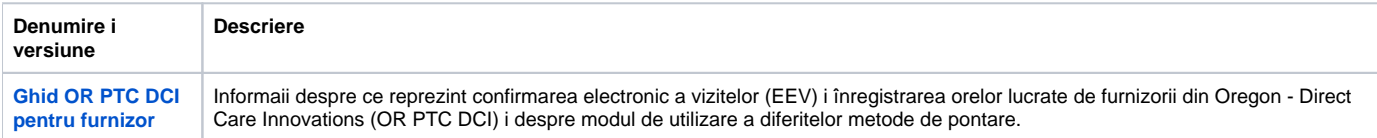

## <span id="page-0-1"></span>**GRR (Ghiduri de referin rapid)**

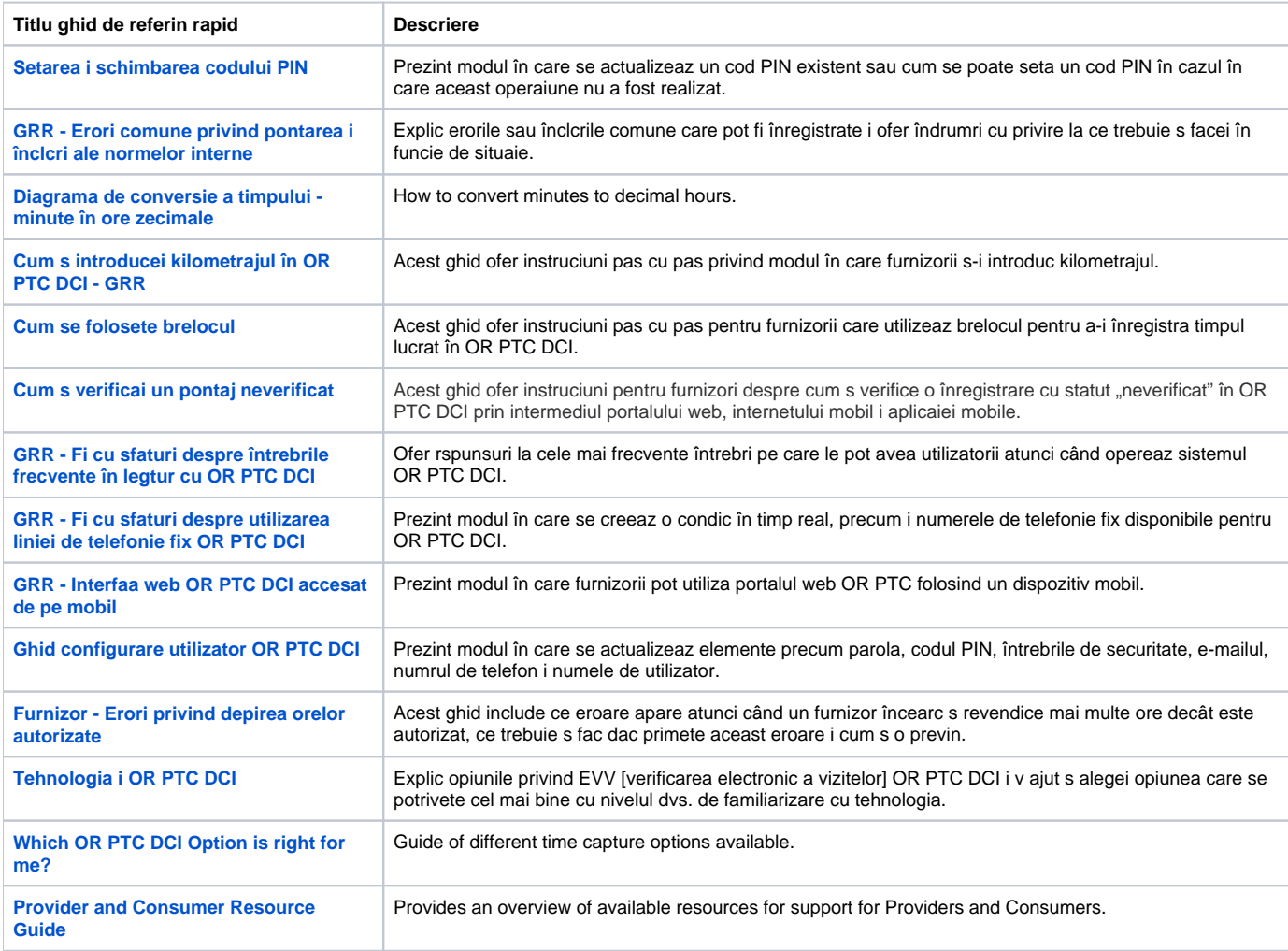

#### <span id="page-0-2"></span>**IBC (Instructaje bazate pe calculator)**

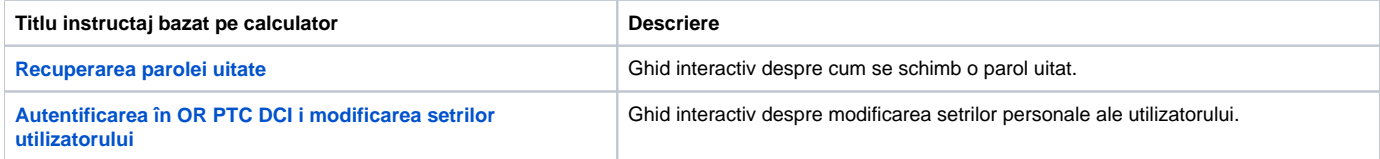

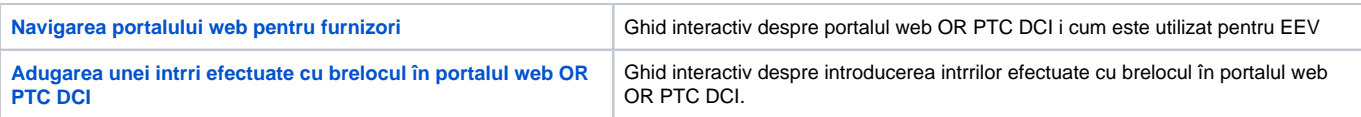

## <span id="page-1-0"></span>**Videoclipuri**

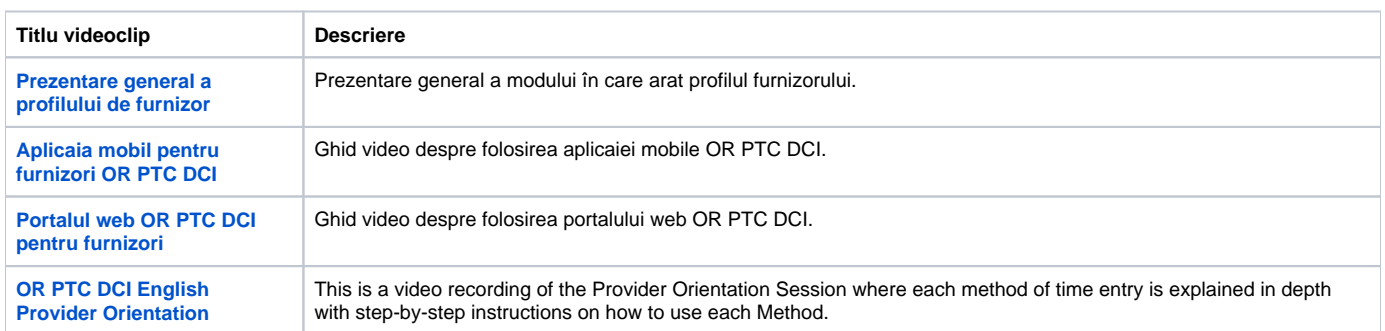

# <span id="page-1-1"></span>**Resurse Tehnologice**

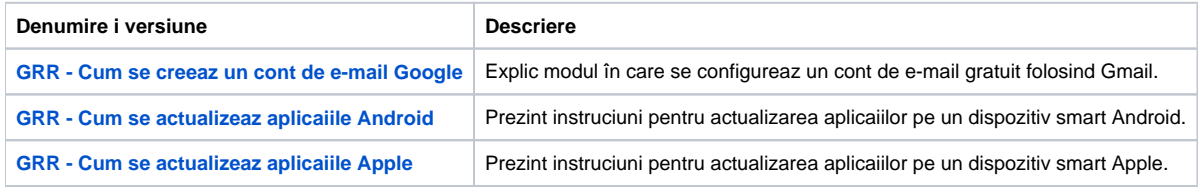

### <span id="page-1-2"></span>**Alte**

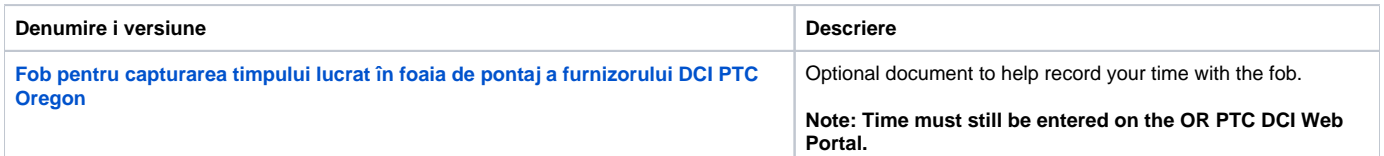